## **Log on to parent lounge**

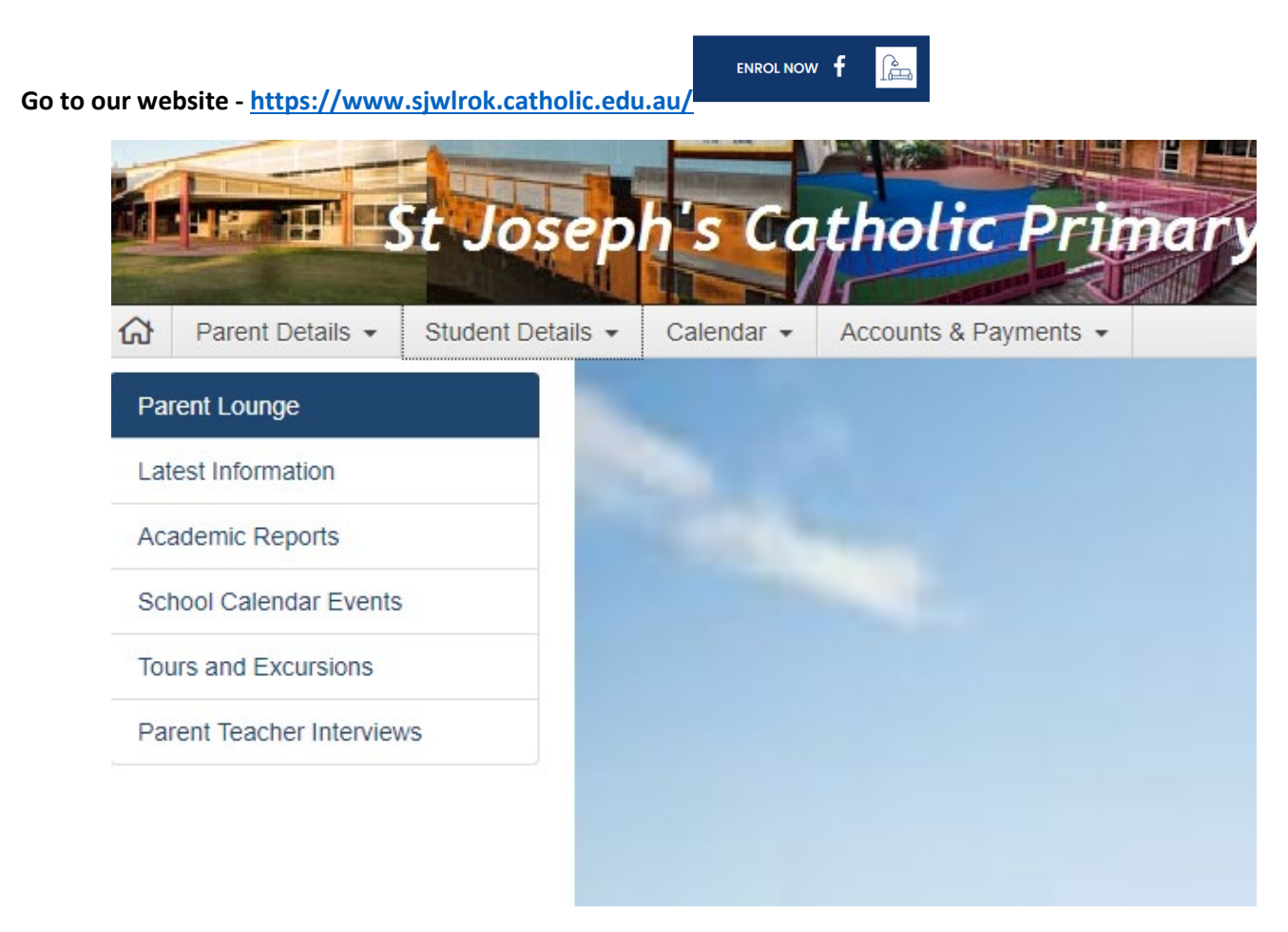

## **Go to Student Details and Attendance**

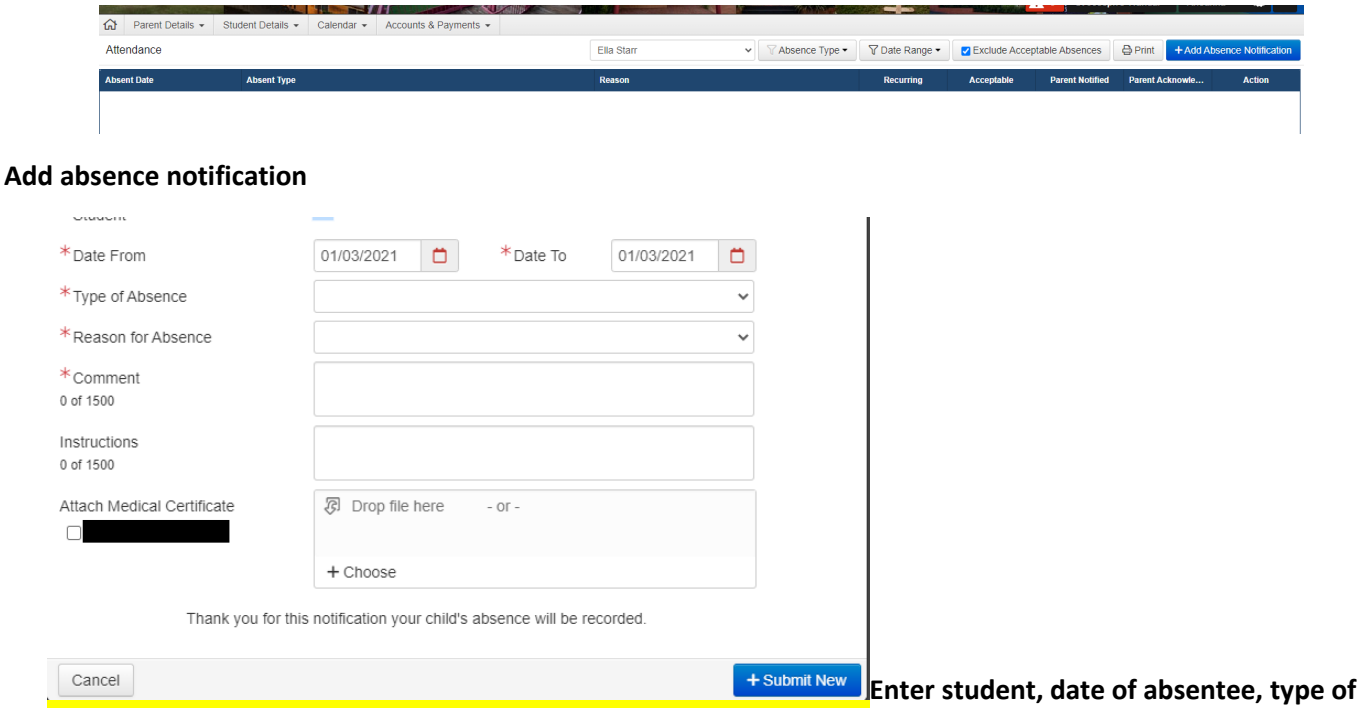

**absence, reason for absence from drop down menu, and comment and submit.**